## SAP ABAP table V 156 C {Generated Table for View}

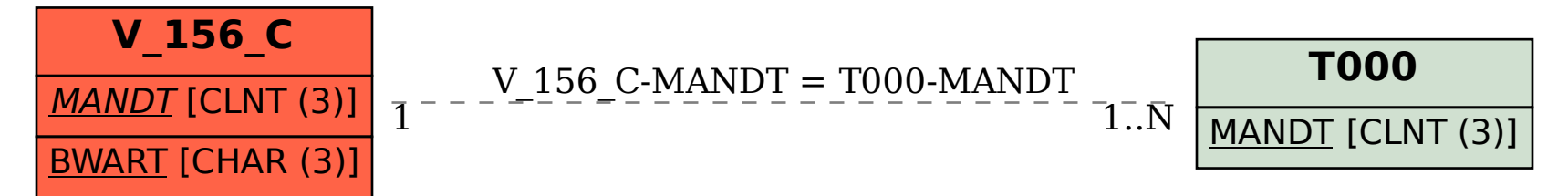